## **HANSER**

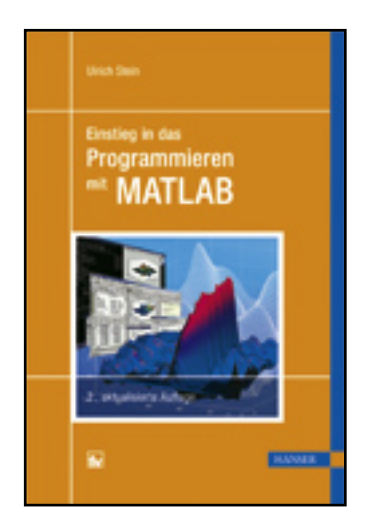

**Inhaltsverzeichnis**

**Ulrich Stein**

**Einstieg in das Programmieren mit MATLAB**

**ISBN: 978-3-446-41594-2**

**Weitere Informationen oder Bestellungen unter**

**<http://www.hanser.de/978-3-446-41594-2>**

**sowie im Buchhandel.**

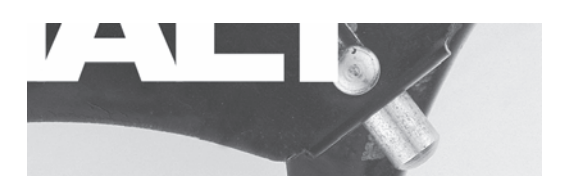

## **Inhalt**

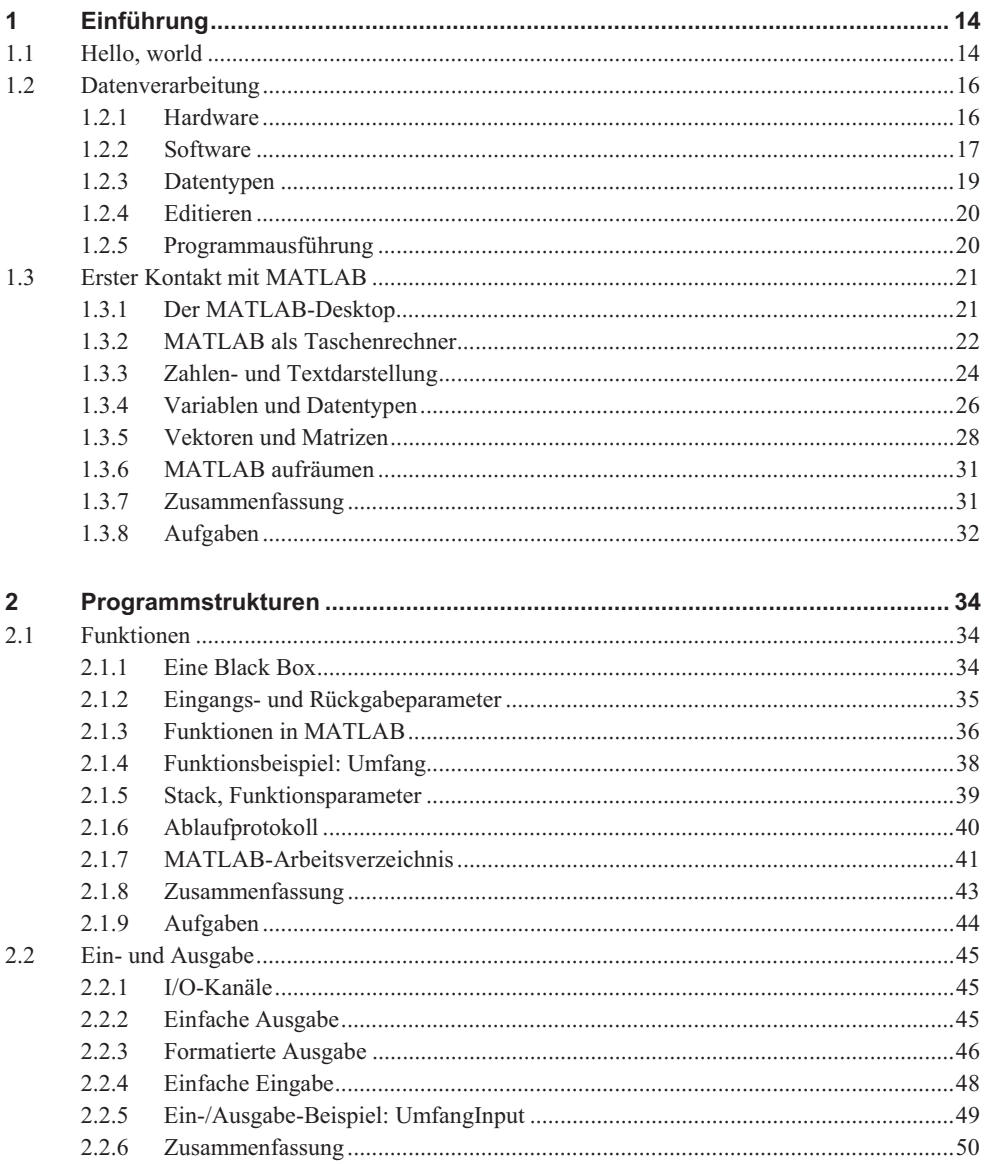

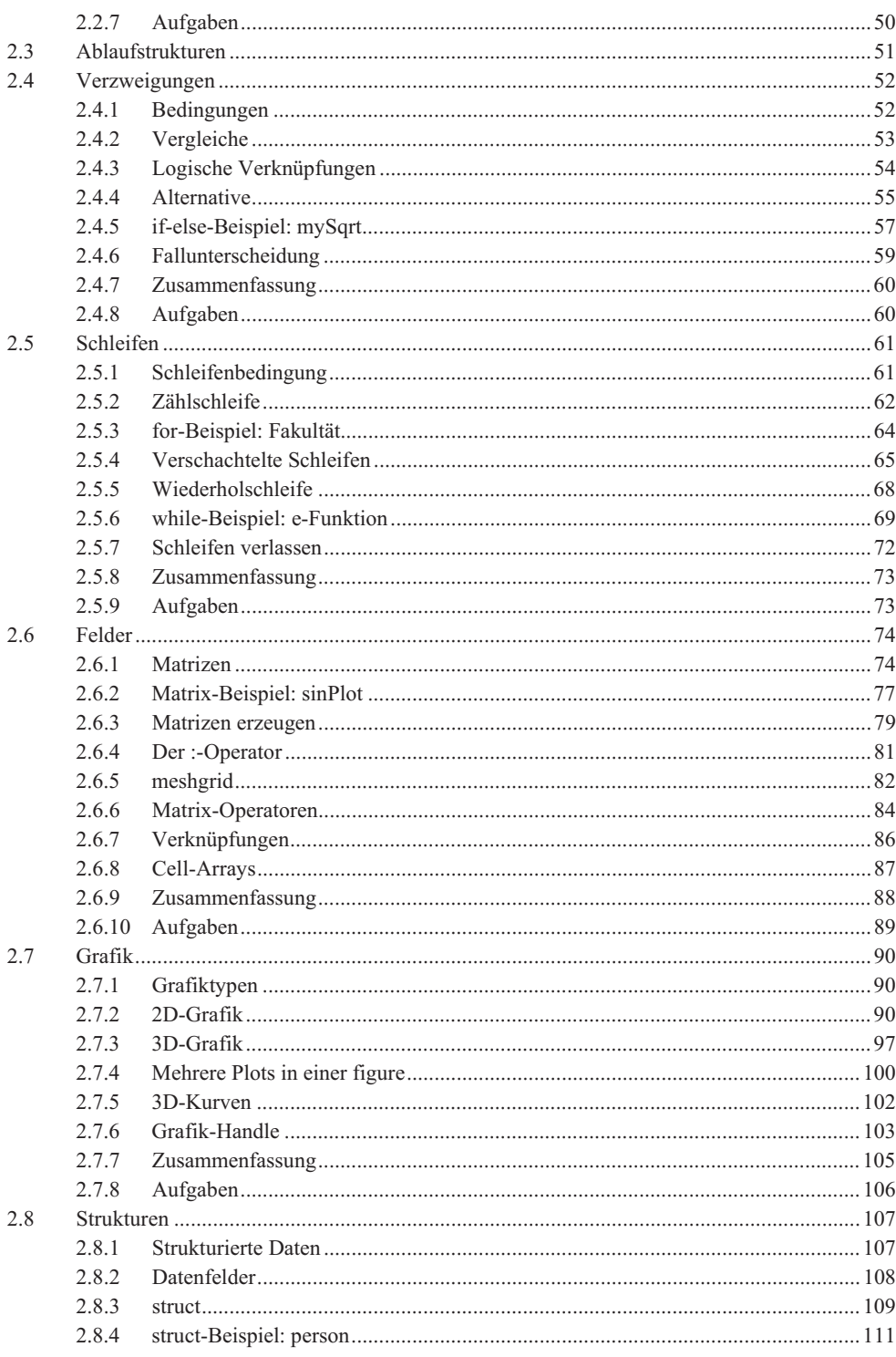

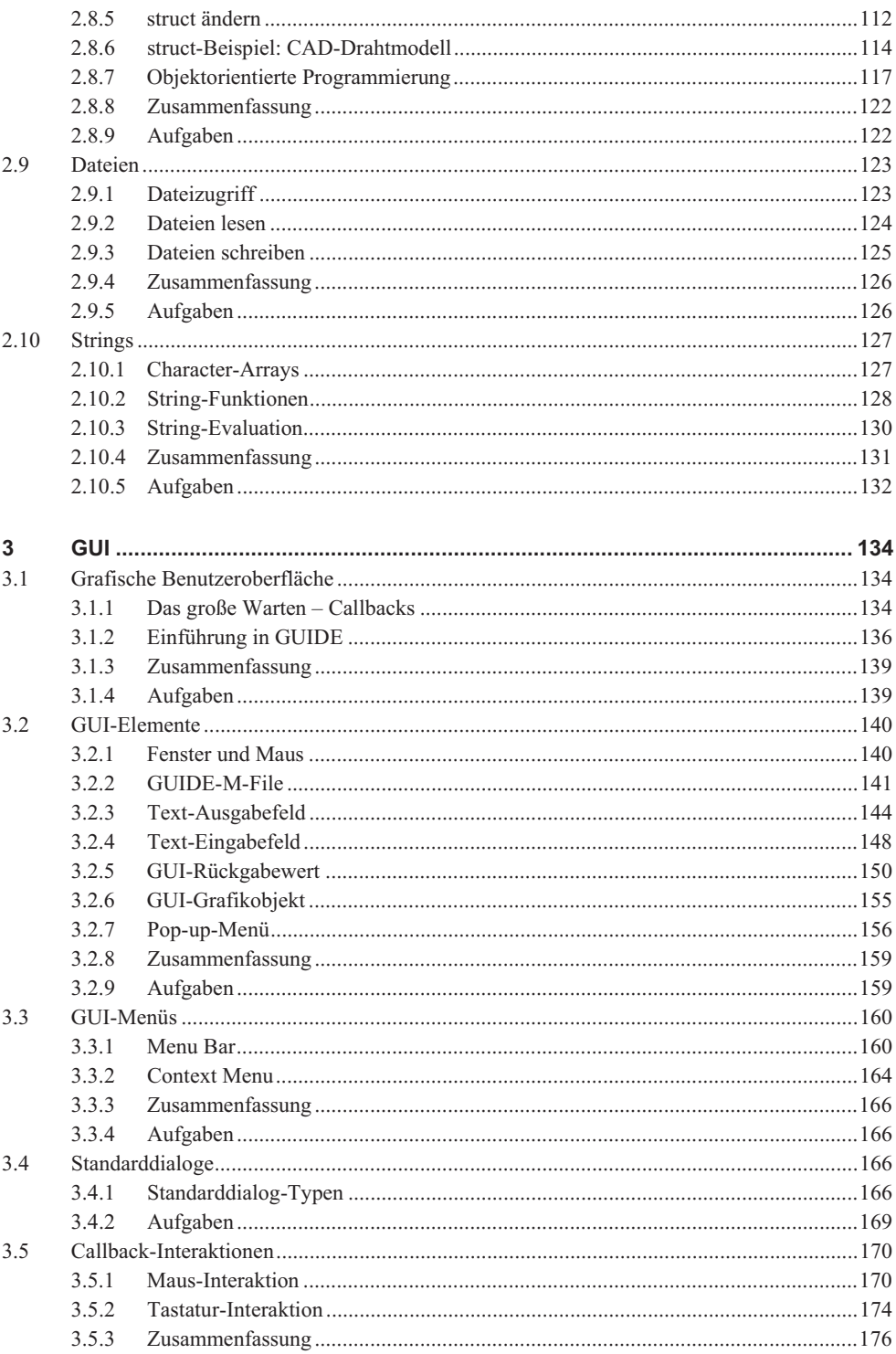

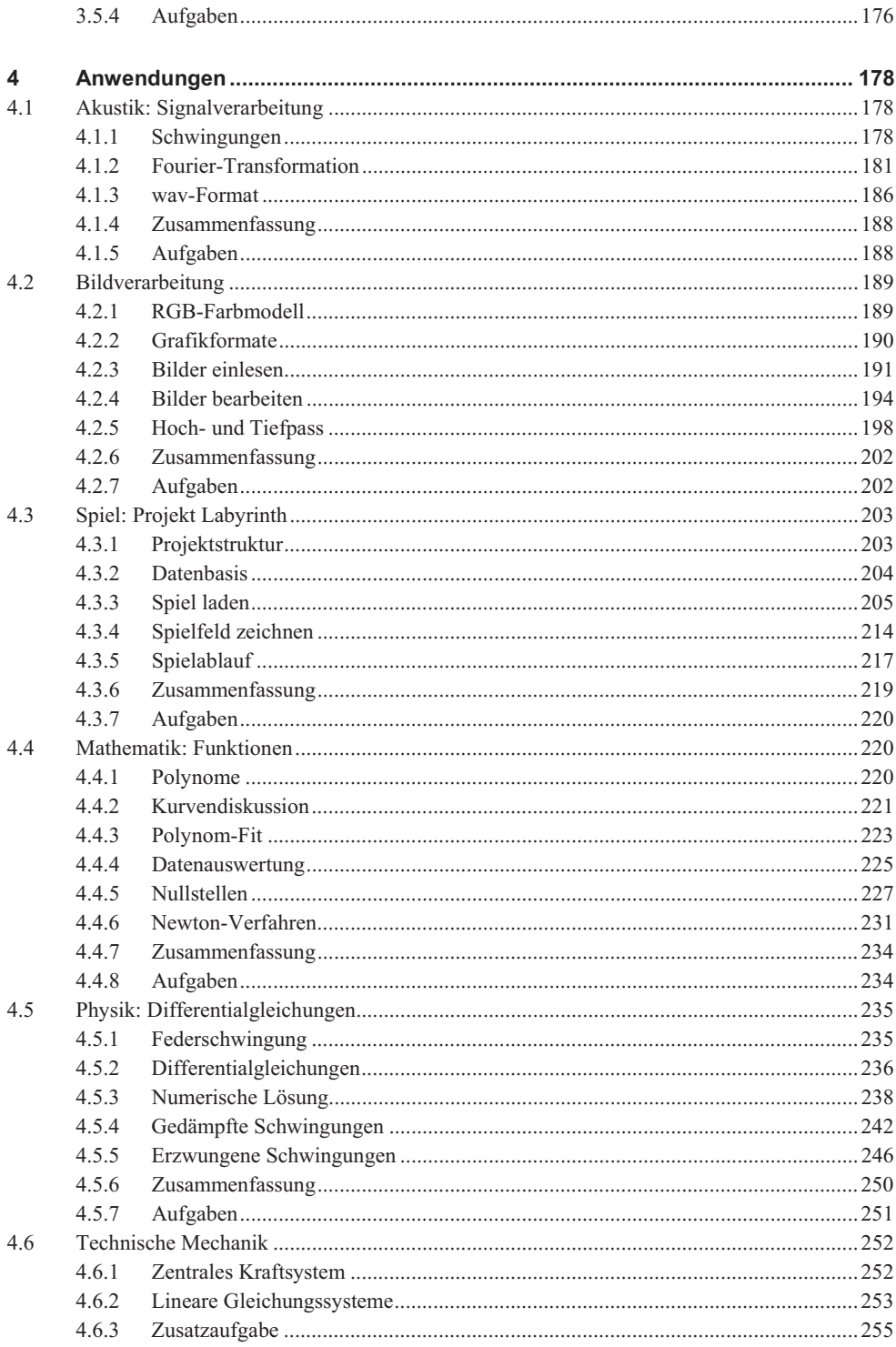

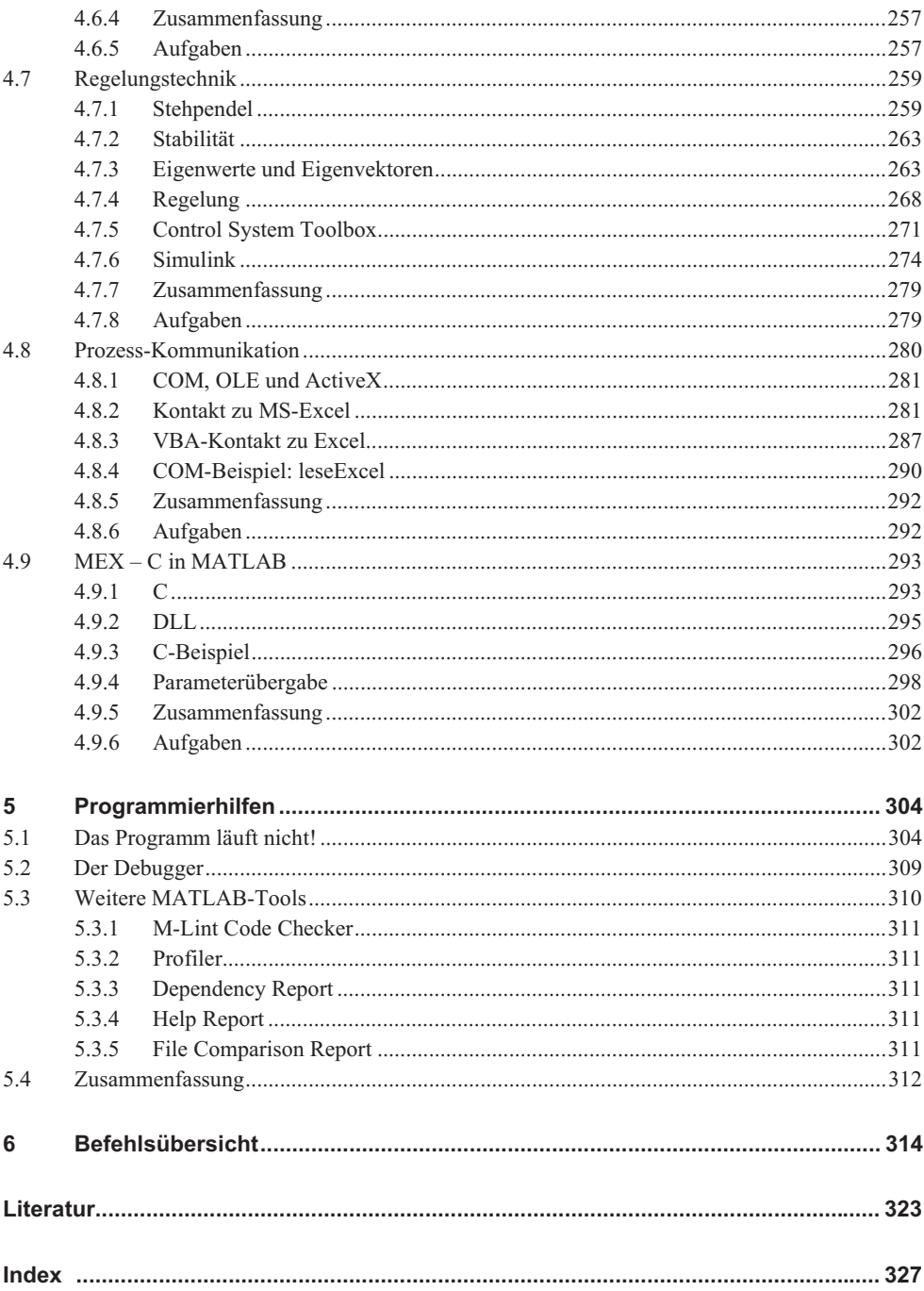